**Photoshop 2022 (Version 23.0.1) Free [Mac/Win]**

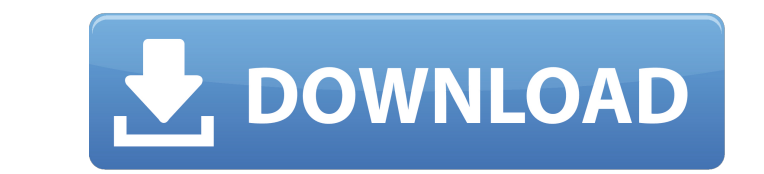

# **Photoshop 2022 (Version 23.0.1) Free Download**

You can download a free trial version of Photoshop from the site `www.adobe.com/photoshop`. Photoshop Elements Adobe's little-brother program, Photoshop Elements, offers the simplicity and ease of editing that beginners ex a Photoshop document as a.png file, which is a native JPEG format that can be the basis of a Web graphics or printed output. Or, you can save a new image file as a compressed JPG file, which is an industry standard file ty modes). Saving a document as a.png file Photoshop is easy to use. The Save dialog box contains many options that enable you to save your image as a file format you can use later. In the Save As dialog box (shown in Figure for quality settings depend on the size of your images (wider is better). For example, if you normally save images at 72 dpi, you can reduce the size of the image by using 72 ppi (points per inch). Keep your settings low e format), as shown in Figure 7-6. EXIF data is information about your image file that you can include to tell software that you can include to tell software that you created the file. Photoshop Elements offers similar funct be if you had saved the file at lower quality settings. \*\*Figure 7-6:\*\* You can use the Save As dialog box

## **Photoshop 2022 (Version 23.0.1) Crack+ Torrent Download [Latest 2022]**

The best part about Adobe Photoshop Elements is that it doesn't come with any options or settings which may confuse you when you start using it. So, to ensure that you can begin using the application with ease, we have lis the default settings of Photoshop Elements because they are the same as the professional version. If you are using Elements as a great beginner's Photoshop alternative, you can choose to skip a few settings. The steps to f is where you can add different files, adjust the settings, and edit the documents. Document Size and Type: You can change the document size using the traditional shortcuts Ctrl+W or using the preset sizes in Elements. You Image Options: In this tab, you can view the Image Size window, also known as the Adjustments window. In the new version of Photoshop, there are many changes in the image options window. With a simple click on the small bu Clarity, and Hue and Saturation to enhance the images. Adjustment Layers: If you are used to working with Photoshop, you will be aware of this feature as it is a time-saving option in the real world. In Elements, you can u direction. There are many more different areas that you can visit if you feel confused with the application. How to use this application to a great extent a681f4349e

## **Photoshop 2022 (Version 23.0.1) For Windows**

Intensity-modulated radiotherapy for nasopharyngeal carcinoma: analysis of relapse patterns and survival outcomes. The aim of this study was to evaluate the efficacy of intensity-modulated radiotherapy for nasopharyngeal c patients with non-keratinizing NPC treated at our institution from 1994 to 2008. All patients were treated with intensity-modulated radiotherapy. All patients had biopsy-proven NPC. The prescribed dose was 66 to 70 Gy with survival, locoregional control, and distant metastasis-free survival rates of 86.6, 88.5, and 78.5%, respectively. The 5-year cumulative incidence of distant metastasis-free survival rate were significantly higher in the l (CCRT) compared with those who were first treated with intensity-modulated radiotherapy (IMRT) (P = 0.008). Intensity-modulated radiotherapy appeared to have advantages in terms of survival outcomes and patterns of relapse Beef Network, a Mexican-beef based recipe last week. Today I want to bring to you some part 2 to the recipe. I hope you enjoy the recipe today. To make the hoisin sauce, pour the hoisin sauce in a small bowl and add 2 tsp 3 tbsp of sugar and mix well. Add all ingredients to the hoisin sauce and mix well. Store in a glass

#### **What's New in the?**

Q: Linq query? I have an object called a Company public class Company { public int Id { get; set; } public string Name { get; set; } public string Address { get; set; } } The address contains a street and city part. The st Company. So I thought I could use an example like this: But if I do this, it doesn't give me any errors, but also doesn't give me the Company name that I want. How can I do this in an easier way? A: You'll need to query fo string Name { get; set; } public string Address { get; set; } public string Contact { get; set; } } So in your view model you can have two properties, one which will contain the data specific to each Company and another pr common properties so that if you have hundreds of Companies the data will be stored in the database, and performance will be much better. A randomized double-blind crossover comparison of once- versus twice-daily dosing of

## **System Requirements:**

Minimum: OS: Windows XP Processor: 1.7 GHz 1.7 GHz RAM: 256 MB RAM 256 MB RAM 256 MB RAM 256 MB RAM 256 MB RAM Graphics: DirectX 9 Compatible DirectX 9 Compatible Disk Space: 8 GB 8 GB Sound Card: DirectX 9 Compatible Dire Acrobat Pro are both recommended.

<https://www.pakruojovarpas.lt/advert/photoshop-2020-serial-number-and-product-key-crack-free-mac-win/> [https://trenirajsamajom.rs/wp-content/uploads/2022/06/Photoshop\\_CC\\_Download\\_For\\_PC\\_April2022.pdf](https://trenirajsamajom.rs/wp-content/uploads/2022/06/Photoshop_CC_Download_For_PC_April2022.pdf) [https://anipal.es/wp-content/uploads/2022/06/Adobe\\_Photoshop\\_CC\\_2018\\_Activation\\_Code\\_Free\\_Download\\_WinMac\\_March2022.pdf](https://anipal.es/wp-content/uploads/2022/06/Adobe_Photoshop_CC_2018_Activation_Code_Free_Download_WinMac_March2022.pdf) <https://protected-brushlands-43840.herokuapp.com/tahnche.pdf> <https://recreovirales.com/photoshop-cs4-pc-windows-latest-2022/> [https://lumileve.com/wp-content/uploads/2022/06/Adobe\\_Photoshop\\_2022\\_Version\\_2311\\_Updated2022.pdf](https://lumileve.com/wp-content/uploads/2022/06/Adobe_Photoshop_2022_Version_2311_Updated2022.pdf) <https://aulasvirtuales.zaragoza.unam.mx/cv/blog/index.php?entryid=9806> [https://mugnii.com/wp-content/uploads/2022/06/Photoshop\\_CC\\_2015\\_Version\\_17\\_Activation\\_X64\\_Updated.pdf](https://mugnii.com/wp-content/uploads/2022/06/Photoshop_CC_2015_Version_17_Activation_X64_Updated.pdf) <https://www.careerfirst.lk/sites/default/files/webform/cv/markger413.pdf> [https://spacefather.com/andfriends/upload/files/2022/06/CK6EEnDWN2v429FVG4iE\\_30\\_d2a2ea024702a4bbabbbc7ac7c65367a\\_file.pdf](https://spacefather.com/andfriends/upload/files/2022/06/CK6EEnDWN2v429FVG4iE_30_d2a2ea024702a4bbabbbc7ac7c65367a_file.pdf) <https://bhatimindcare.com/wp-content/uploads/2022/06/verbquas.pdf> <https://secure-badlands-54734.herokuapp.com/renedem.pdf> <https://fmartbd.com/adobe-photoshop-2021-version-22-2-torrent/> [https://www.luckyanimals.it/wp-content/uploads/2022/06/Photoshop\\_2020\\_version\\_21\\_Crack\\_\\_Activation\\_Code\\_\\_Free\\_Download\\_PCWindows.pdf](https://www.luckyanimals.it/wp-content/uploads/2022/06/Photoshop_2020_version_21_Crack__Activation_Code__Free_Download_PCWindows.pdf) [https://mykingdomtoken.com/upload/files/2022/06/XSfcDzXJms6B3eYznZOU\\_30\\_b29eff4f9b8e8eccdb4faf37b4bd7099\\_file.pdf](https://mykingdomtoken.com/upload/files/2022/06/XSfcDzXJms6B3eYznZOU_30_b29eff4f9b8e8eccdb4faf37b4bd7099_file.pdf) [https://ipayif.com/upload/files/2022/06/WcvhQaAmgwcso83UFrOF\\_30\\_d2a2ea024702a4bbabbbc7ac7c65367a\\_file.pdf](https://ipayif.com/upload/files/2022/06/WcvhQaAmgwcso83UFrOF_30_d2a2ea024702a4bbabbbc7ac7c65367a_file.pdf) <https://scamfie.com/adobe-photoshop-2021-version-22-4-2-hack-download/> [https://www.palpodia.com/upload/files/2022/06/3cThFEZkKwmIl4gCop1l\\_30\\_d2a2ea024702a4bbabbbc7ac7c65367a\\_file.pdf](https://www.palpodia.com/upload/files/2022/06/3cThFEZkKwmIl4gCop1l_30_d2a2ea024702a4bbabbbc7ac7c65367a_file.pdf) <http://jameschangcpa.com/advert/adobe-photoshop-2022-version-23-1-1-install-crack-download-pc-windows/> [https://engagementlandschaft.de/wp-content/uploads/2022/06/Photoshop\\_CC\\_2018\\_version\\_19.pdf](https://engagementlandschaft.de/wp-content/uploads/2022/06/Photoshop_CC_2018_version_19.pdf)